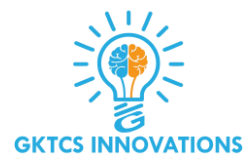

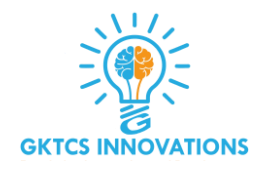

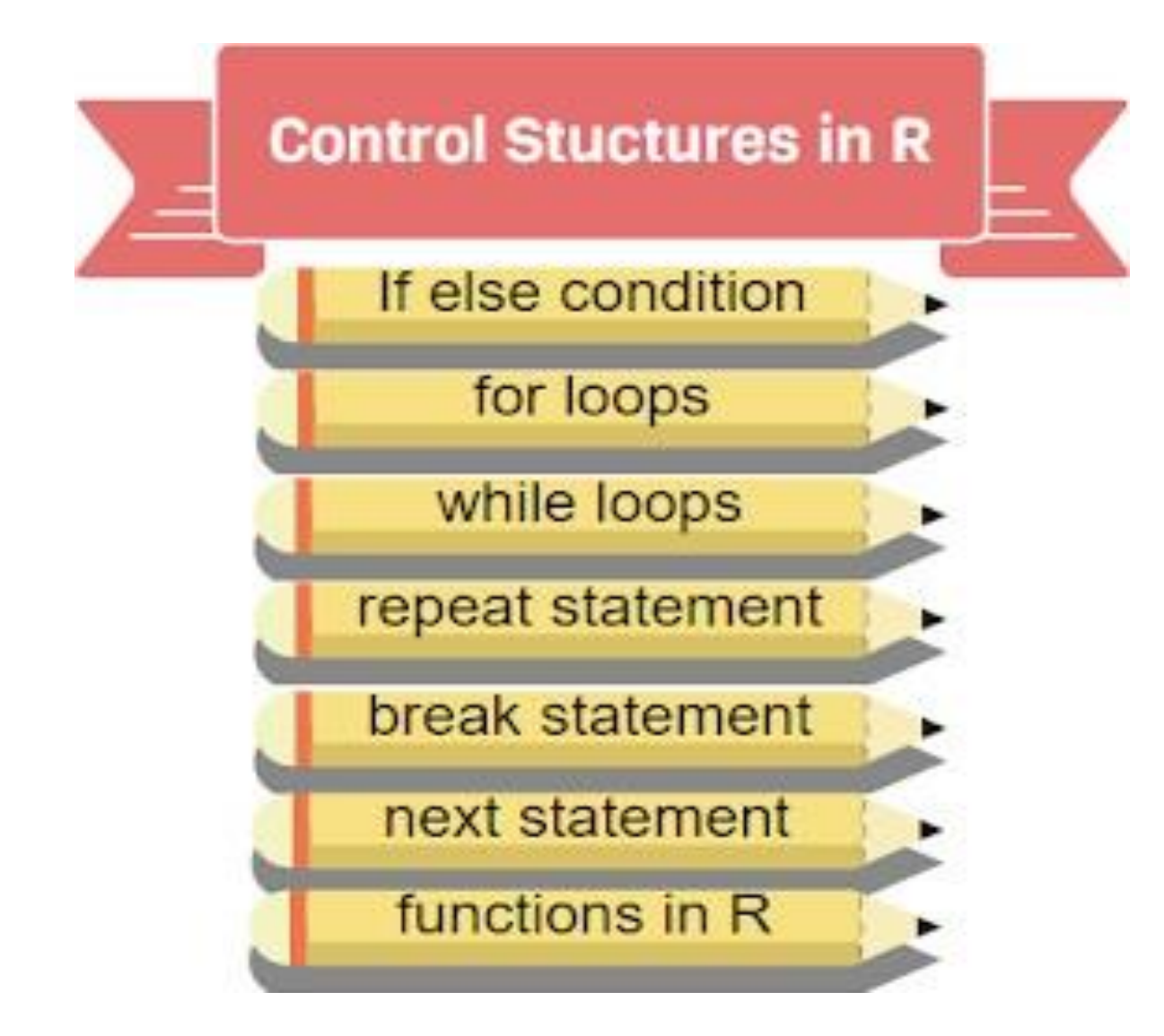

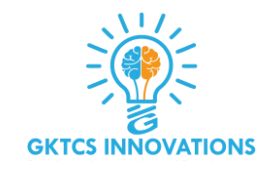

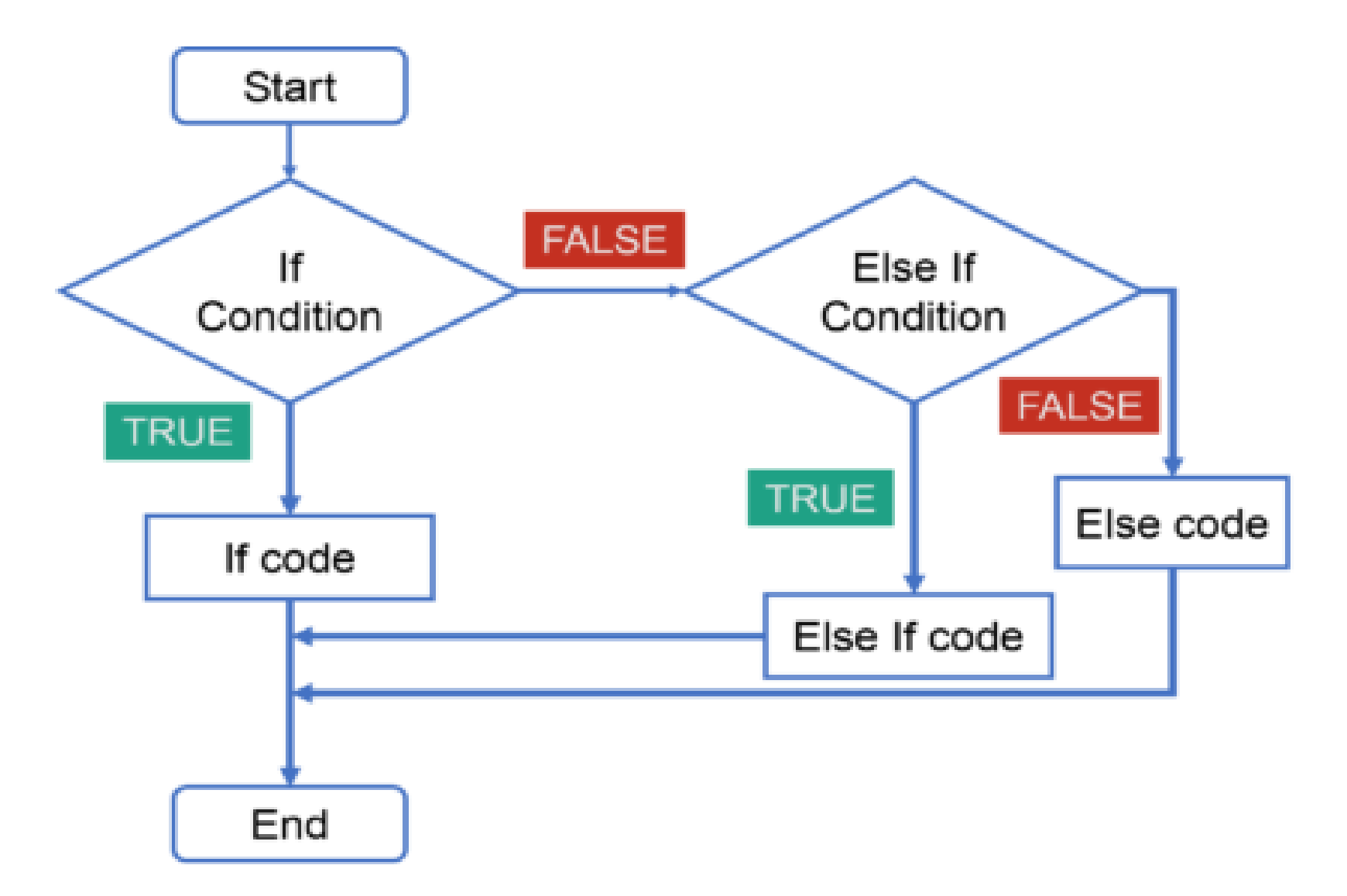

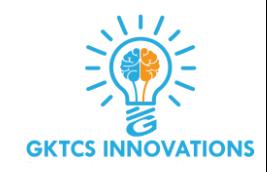

4

#### **IF**

```
if (condition) {
# do something
} 
else {
# do something else
}
```
#### **Example :**

```
x <- 1:15
if (sample(x, 1) <= 10) {
print("x is less than 10")
} 
else {
print("x is greater than 10")
}
```
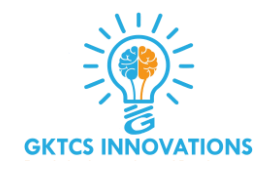

#### **If else statement:**

```
x<-5
if(x>1){
print("x is greater than 1")
}
else{
 print("x is less than 1")
 }
```
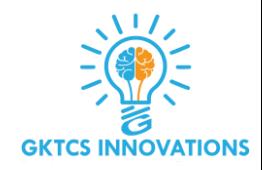

#### **Vectorization with ifelse**

**ifelse(x <= 10, "x less than 10", "x greater than 10")**

**Other valid ways of writing if/else**

```
if (sample(x, 1) < 10) {
      y <- 5
} else {
      y <- 0
}
y <- if (sample(x, 1) < 10) {
  5
} else {
  0
}
```
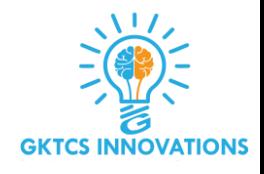

```
x=10
 if(x>1 & x<7){
     print("x is between 1 and 7")
     }
     else if(x>8 & x< 15){
     print("x is between 8 and 15")
     }
[1] "x is between 8 and 15"
```
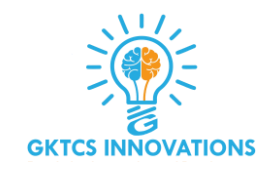

#### **for**

**A for loop works on an itterable variable and assigns successive values till the end of a sequence.**

```
for (i in 1:10) {
print(i)
}
x <- c("apples"
, "oranges", "bananas",
"strawberries")
for (i in x) {
print(x[i])
}
```
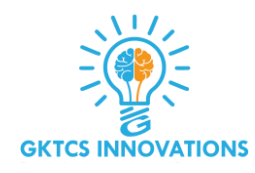

#### **for**

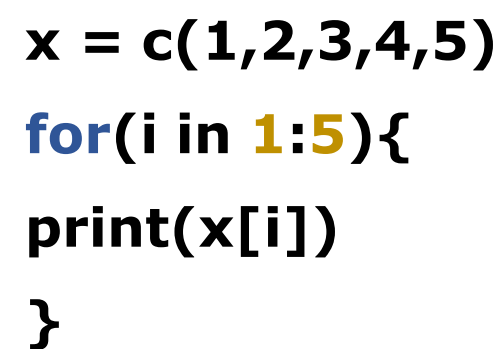

#### **o/p**

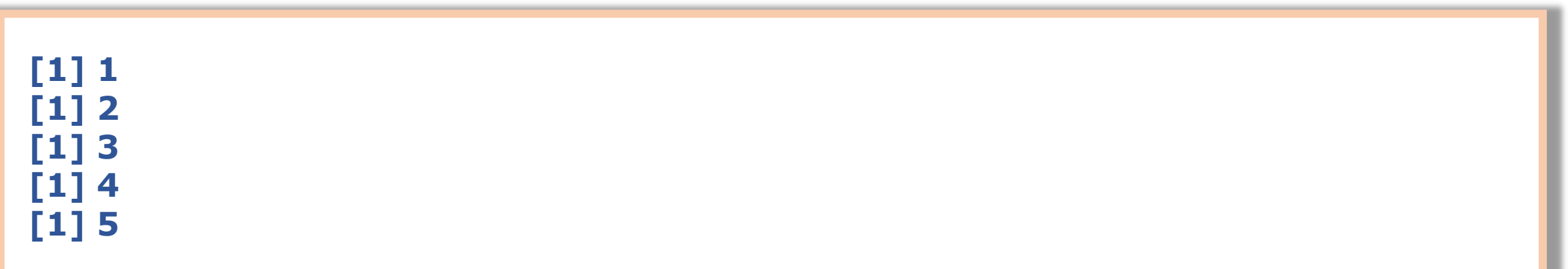

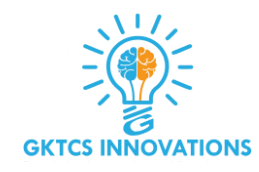

#### **for**

```
for (i in 1:4) {
print(x[i])
}
for (i in seq(x)) {
print(x[i])
}
for (i in 1:4) print(x[i])
```
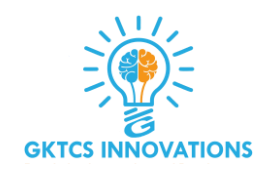

#### **Nested loops**

```
m <- matrix(1:10, 2)
for (i in seq(nrow(m))) {
  for (j in seq(ncol(m))) {
    print(m[i, j])
  }
}
```
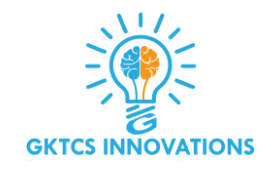

#### **While**

 $i < -1$ **while (i < 10) { print(i) i <- i + 1 }**

**Be sure there is a way to exit out of a while loop.**

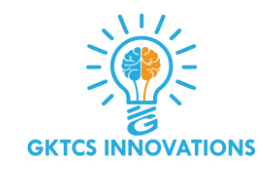

#### **Example:**

**x = 2.987 while(x <= 4.987) { x = x + 0.987 print(c(x,x-2,x-1)) }**

**o/p:** 

```
[1] 3.974 1.974 2.974
[1] 4.961 2.961 3.961
[1] 5.948 3.948 4.948
```
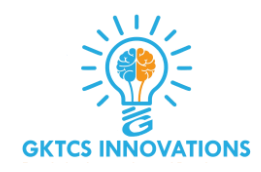

#### **Repeat and break**

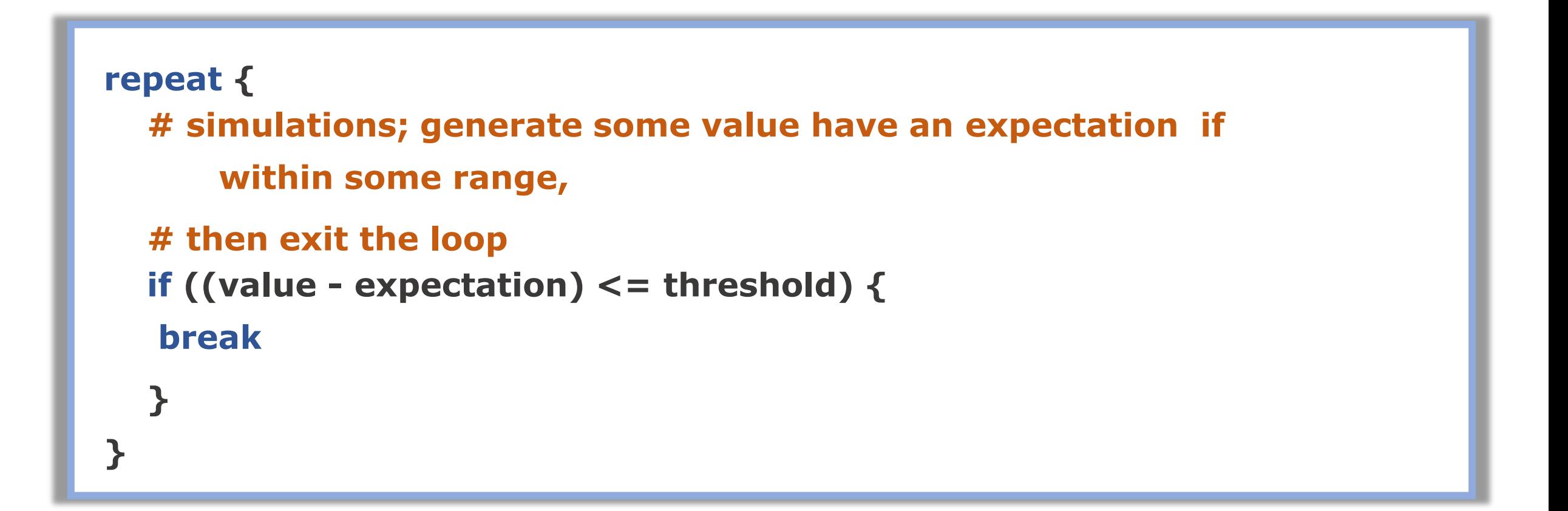

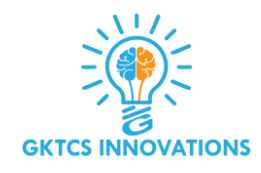

#### **Repeat Loop:**

**The repeat loop is an infinite loop and used in association with a break statement.**

```
#Below code shows repeat loop:
a = 1
repeat {
print(a); a = a+1; if(a > 4)
break
}
```

```
[1] 1
  [1] 2
  [1] 3
  [1] 4
o/p:
```
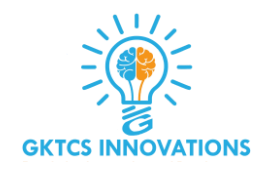

#### **Break Statement**

**A break statement is used in a loop to stop the iterations and flow the control outside of the loop.**

```
#Below code shows break statement: 
x = 1:10
for (i in x){
    if (i == 2)break
     }
    print(i)
 }
[1] 1
```
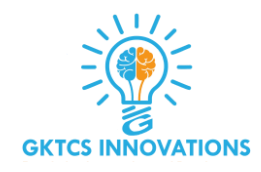

#### **Next**

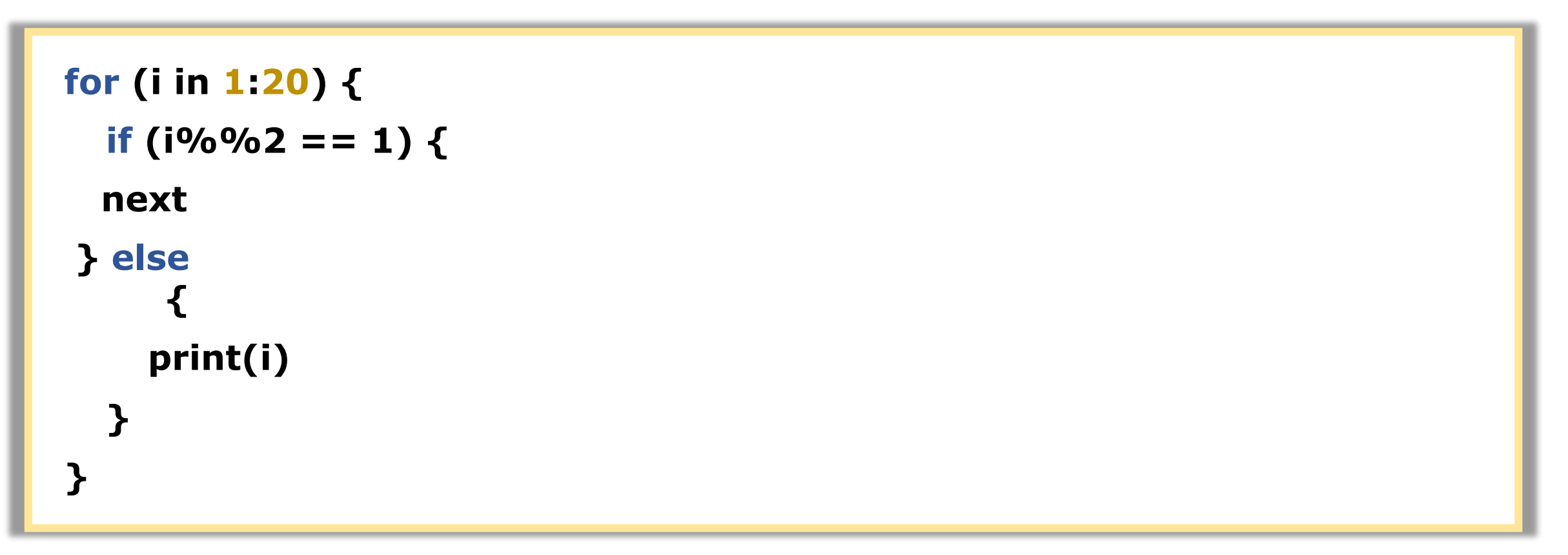

#### **This loop will only print even numbers and skip over odd numbers.**

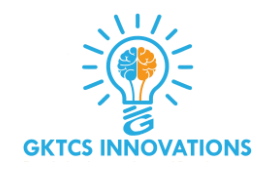

#### **Next**

**Next statement enables to skip the current iteration of a loop without terminating it.**

**for (i in x) {**   $if(i == 2)$ **Next } print(i) } [1] 1 [1] 3 [1] 4 o/p** 18

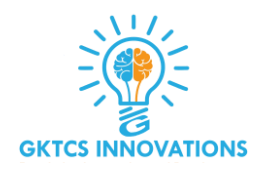

#### **Switch Statement**

- ❑ **A switch statement permits a variable to be tested in favor of equality against a list of case values.**
- ❑ **In the switch statement, for each case the variable which is being switched is checked. This statement is generally used for multiple selection of condition based statement.**

**Syntax:**

**switch (test\_expression, case1, case2, case3 .... caseN)**

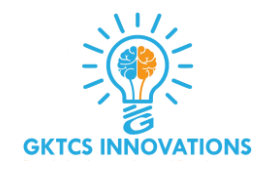

#### **Switch Statement**

```
i=2
gk<-switch (
i,
"First"
,
"Second"
,
"Third"
,
"Fourth")
print (gk)
## [1] "Second"
```
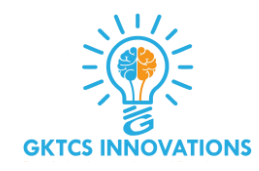

scan() function

scan() function helps to read data from console or file.

reading data from console  $x < -s can()$ 

Reading data from file. x <- scan("http://www.ats.ucla.edu/stat/data/scan.txt", what = list(age = 0,name = ""))

Reading a file using scan function may not be efficient way always.

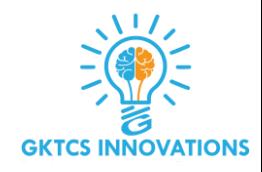

#### **Scan Function**

**Read data from screen if let the file name "", or just without any parameter:**

```
>x <- scan("",what="int") 
1: 43 #input 43 from the screen
2:
Read 1 item
>x
```
**[1] "43"**

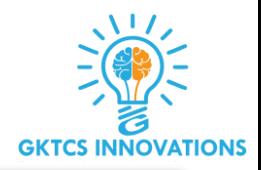

```
>x <-scan("",what="int")
1: 43 #input 43 from the screen
2: 22
3: 67
4:
Read 3 items
>x
```
**[1] "43" "22" "67"**

**Large data can be scanned in by just copy and paste, for example paste from EXCEL.**

>**x <- scan()**

**Then use "ctrl+v" to paste the data, the data type will be automatically determined.**